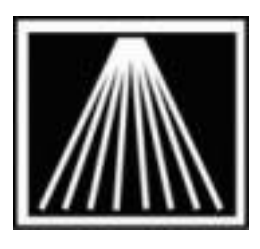

## **Anthology, Inc.**

## **Timeline for Doing Physical Inventory by Manual Counting**

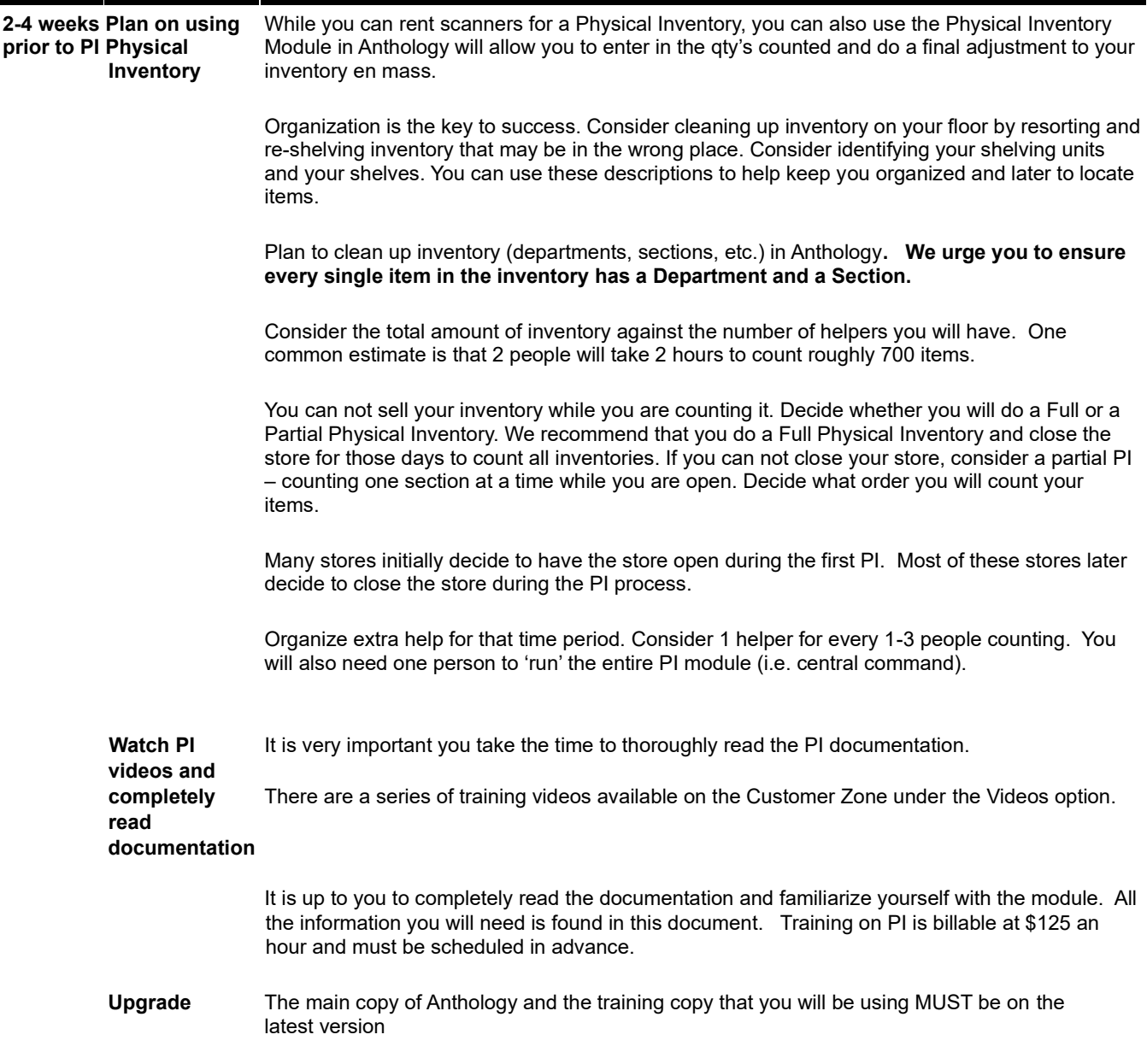

**1-2 weeks Prepare** You will likely want to practice with a test copy of your data before beginning the PI process. If **before PI training copy** you don't have an Evaluation or Hands On Anthology copy, call Anthology to get one. **of Anthology** 

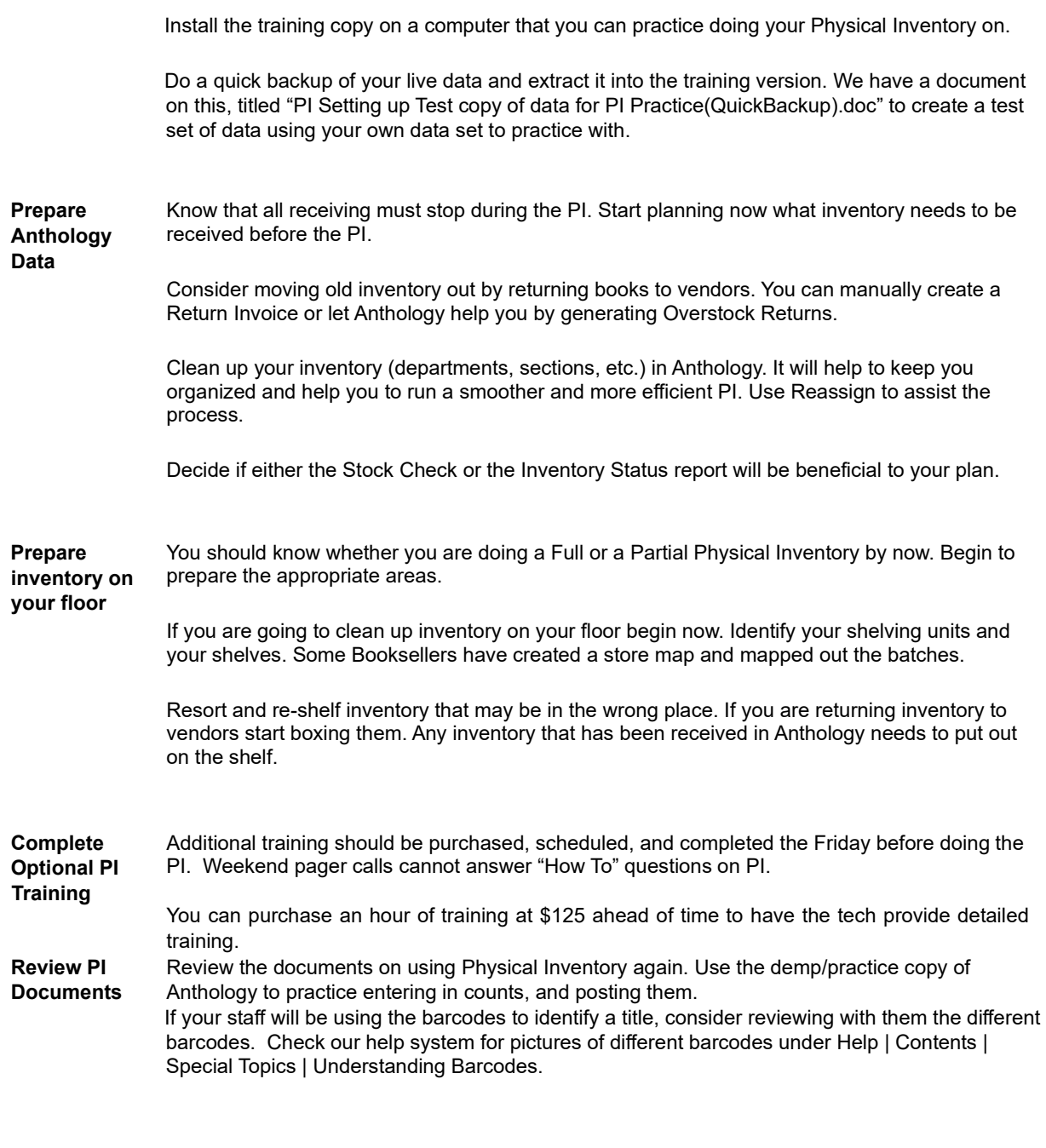

**Start PI Create new PI &** Use the PI documents for more detailed information on creating and using the PI module. Start **begin counting**  a new PI the morning of the first day by going to Inventory Control, Physical Inventory, F4 New. **your inventory** You will need to decide here if you'll be doing "Edit By Exception" or not. This option allows you to populate the count qty fields with the OH value so you can save time by editing just those items who's count is wrong.

Remember to do a backup once a day and reindex once, if not several times a day.

If you are counting your inventory during the weekend, remember that there is no tech support over the weekend for physical inventory. Refer to the PI document for questions. Problems that can't be resolved through the documentation will need to wait until Monday.

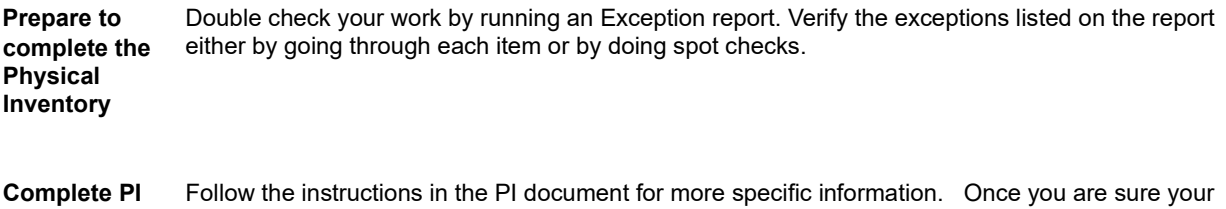

Physical Inventory is correct; do a quick backup, reindex and then post the update (Alt+F12) on the open PI to finalize the Physical Inventory. This will start to replace your OH's with whatever ending Total Count you had. This could take a few minutes, be patient.